TANDY 1000 SX (250-1051) Floppy Drive

√25-1065, 3½" 720K Floppy Drive √25-1066, 3½" to 5¼" Disk Drive Adapter Kit

or

25-1075, 3½" 720K Floppy Drive (Order from Consumer Mail Center) 25-1076, 3½" to 5¼" Disk Drive Adapter Kit

 $\sqrt{}$  = Discontinued Radio Shack Product

An updated MS-DOS version is also recommended:

700-2617, MS-DOS 3.20.22 upgrade for Tandy 1000SX (Order from Consumer Mail Center)

## About the Drives:

The 25-1065/25-1066 and 25-1075/25-1076 combinations are specific to each other. You can not interchange the drives and adapters.

Before installing the 3<sup>1</sup>/<sub>2</sub>" drive in the disk drive adapter, it must be configured as the correct drive you want it to be (Drive A or Drive B). Located at the rear, right side of the floppy drive is a four position sliding switch. This switch will determine the drive designation, the positions are listed below:

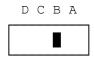

The switch is shown in the drive B: position, this is the most common setting for the floppy drive. The original  $5\frac{1}{4}$ " drive is already drive A:.

## The DRIVPARM Statement:

The command "DRIVPARM=/D:n /F:x" must be added to a CONFIG.SYS file (n specifies the logical drive number of the drive, Drive A=0,Drive B=1) (x specifies the format of the drive, 2 = 720K bytes 3½"disk) Refer to an MS-DOS reference manual for more information about using the DRIVPARM statement.

Example for Drive B:

DRIVPARM=/D:1 /F:2

(rjs-05/11/93)